# Record and Playback in T3 E3<br>
West Diamond Avenue - Third Floor, Gaithersburg, MD 20878<br>
Phone: (301) 670-4784<br>
Website: [https://www.gl.com](https://www.gl.com/)<br>
Website: https://www.gl.com

818 West Diamond Avenue - Third Floor, Gaithersburg, MD 20878 Phone: (301) 670-4784 Fax: (301) 670-9187 Email: **[info@gl.com](https://www.gl.com/inforequestform.php)** 

1

# Optional Applications

- Record and Playback Software
	- ➢ Playback (Transmit from File)
	- ➢ Record (Capture to File)
- Client Server File Record Playback

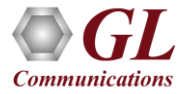

# Playback (Transmit from File)

**Logical diagram for transmit from file (playback) application**

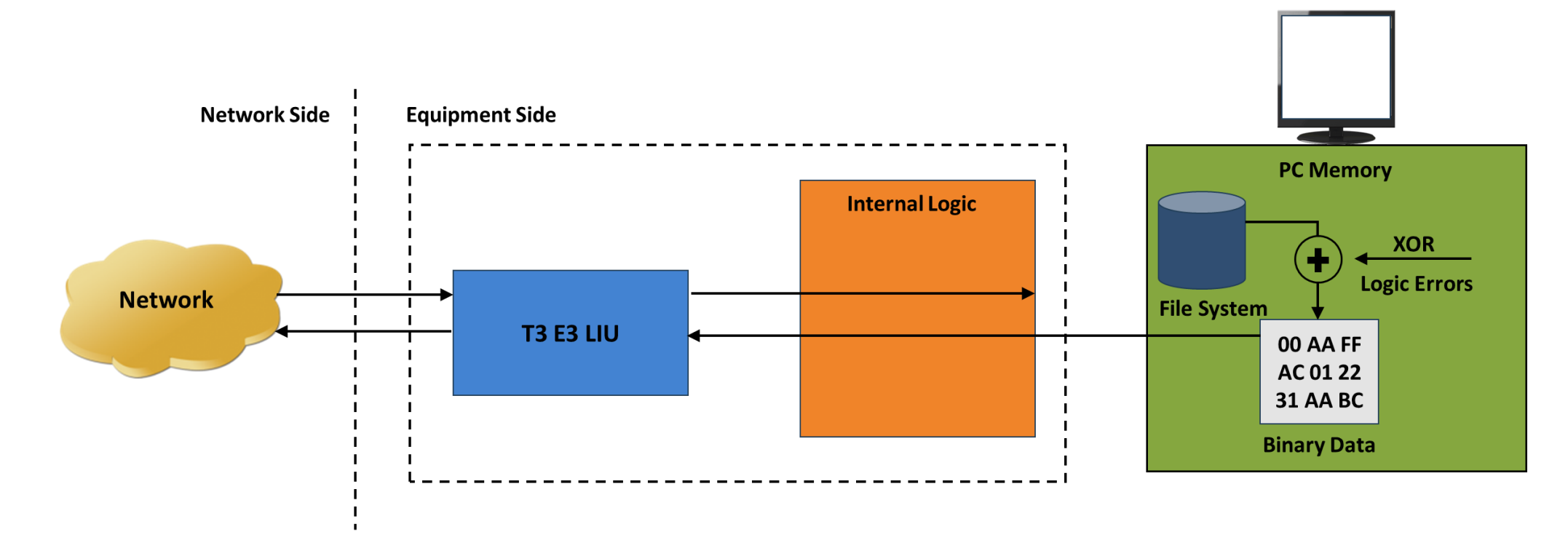

• The transmit file application permits transmission of a file of any length or transmission of data from memory in hex format

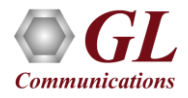

# Playback (Transmit from File)

- Transmit flat binary file or user selected file over T3 or E3
- Playback over framed or unframed T3 or E3
- Continuous playback or single instance playback
- Manual insertion of single error along with the data stream play back
- Statistics such as Underruns, MissedXfer, Skipped Bytes and Blocks can be observed for the selected port

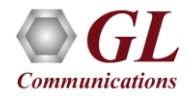

# Playback (Transmit from File)

**User Interface for transmit from file/memory (playback) application**

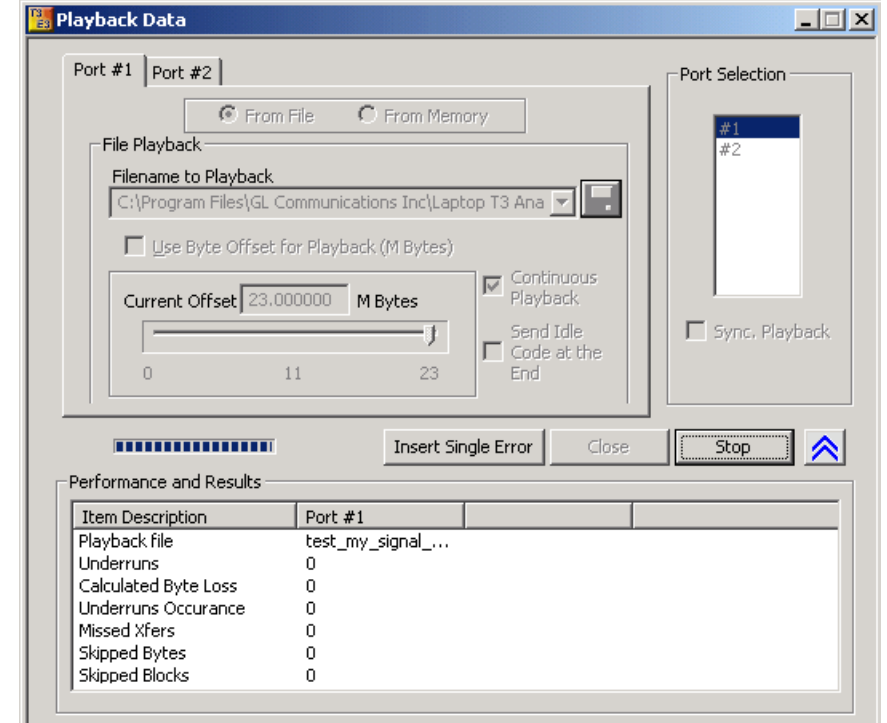

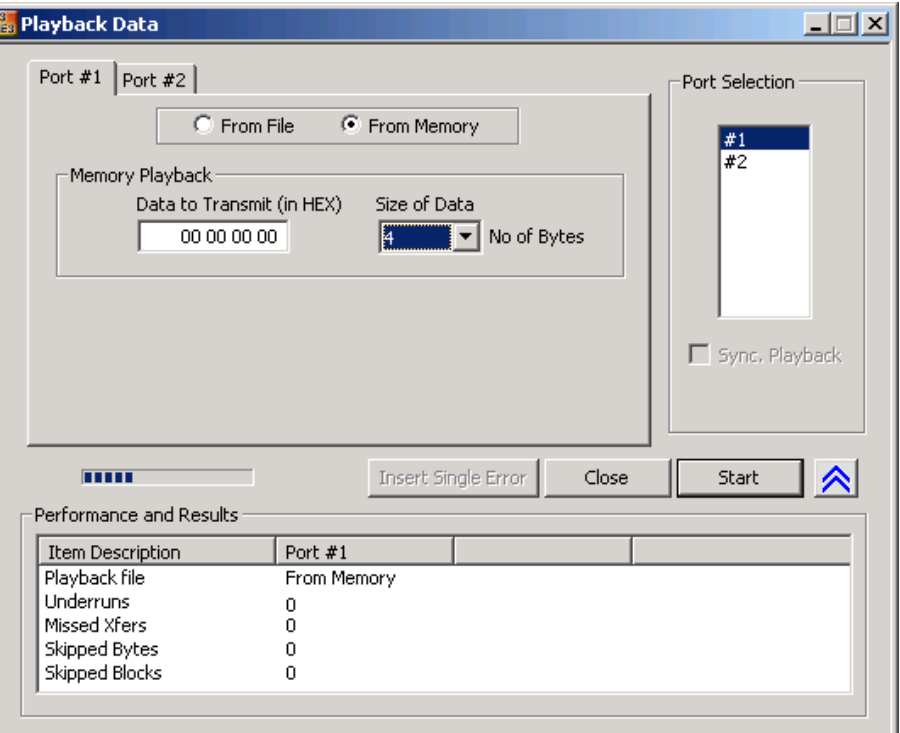

From Memory and/or File Playback –

- In file playback, files of any length can be transmitted continuously (without loss)
- In memory playback, data to be transmitted (in HEX) with maximum size of 4 bytes

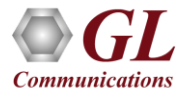

#### Record (Capture to File)

**Logical diagram for capture (record) application**

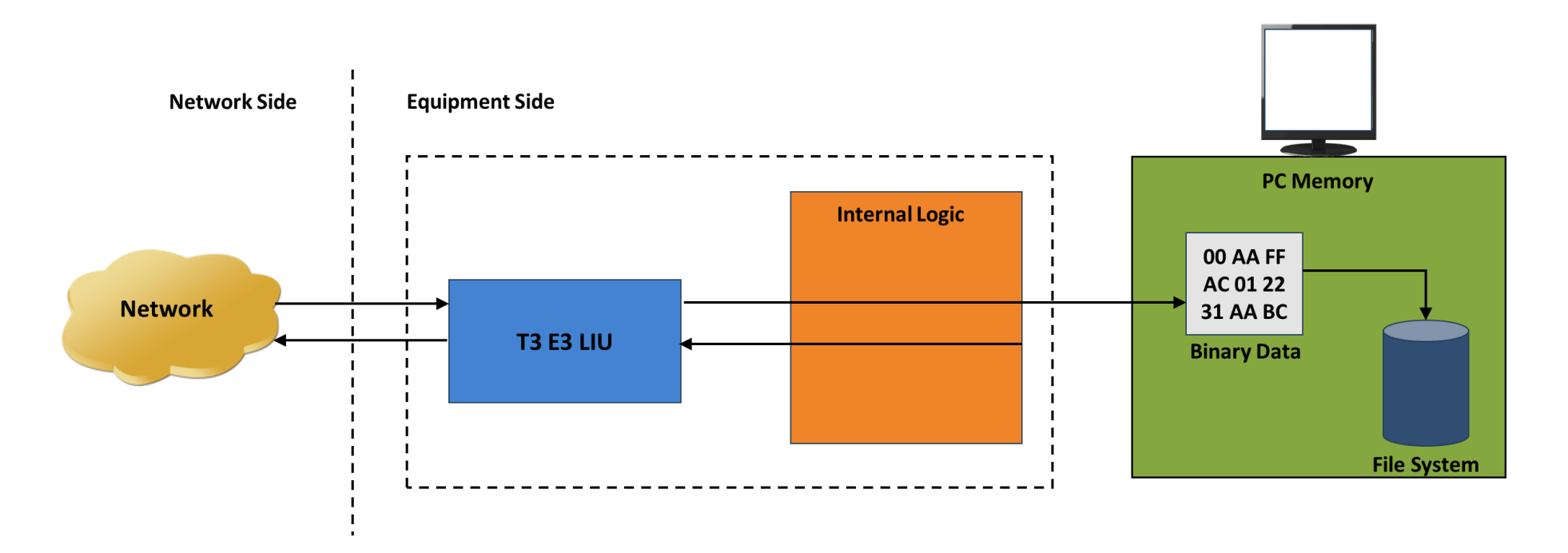

- Permits continuous or limited capture of data on the T3 or E3 lines
- Save the captured data in binary file format
- Supports synchronized capture for multiple cards

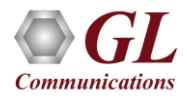

## Record (Capture to File)

- Capture incoming data into binary flat file
- Each T3 or E3 Signal is captured into separate files
- Synchronized capture from both ports
- Unframed T3 or E3 or Framed T3 or E3
- Capture up to user selected size or manually stop
- Typical applications include capture of video files, traffic loading applications, surveillance applications, and protocol analysis

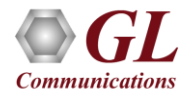

# Record (Capture to File)

#### **User Interface for capture (record) application**

- Capture incoming data into binary flat file
- Synchronized capture from both ports
- Unframed T3 or E3 or Framed T3 or E3 Capture
- Limited Capture (specific number of Megabytes)

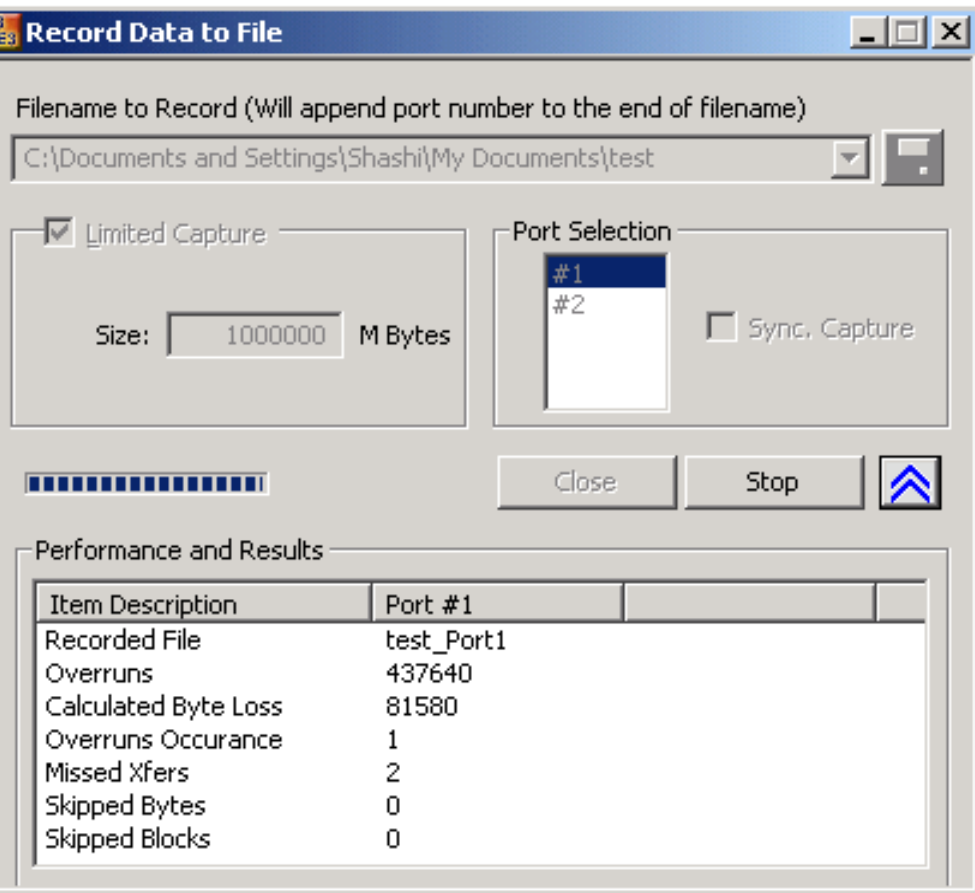

### Thank you

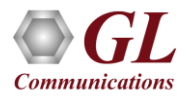